, tushu007.com

## <<PowerBuilder10

<<PowerBuilder10>>>

- 13 ISBN 9787302110125
- 10 ISBN 7302110123

出版时间:2005-9

页数:363

字数:537000

extended by PDF and the PDF

http://www.tushu007.com

<<PowerBuilder10

 $Web$ PowerBuilderl0

 $100\hskip 1.5cm \text{WindowsAPI}$ 

 $\aleph$ 

, tushu007.com

PowerBuilder http://www.tupwk.com.cri/downpage/index.asp  $,$  tushu007.com

## <<PowerBuilder10

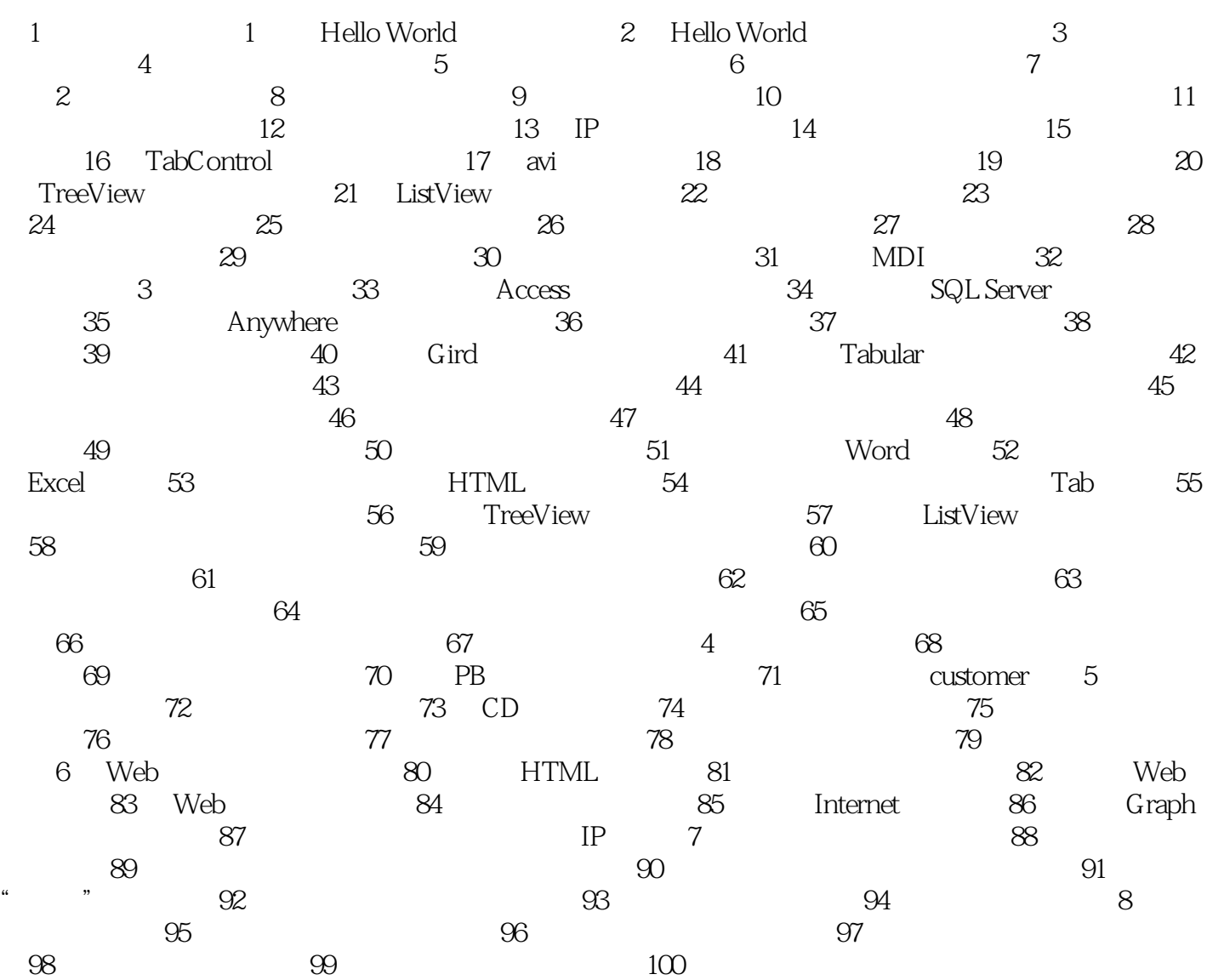

 $,$  tushu007.com

## $\sim$  <PowerBuilder10

本站所提供下载的PDF图书仅提供预览和简介,请支持正版图书。

更多资源请访问:http://www.tushu007.com